## **pushTAN: Bank transfers in the internet branch**

**www.ksk-saale-orla.de/pushtan**

**S** Kreissparkasse Saale-Orla

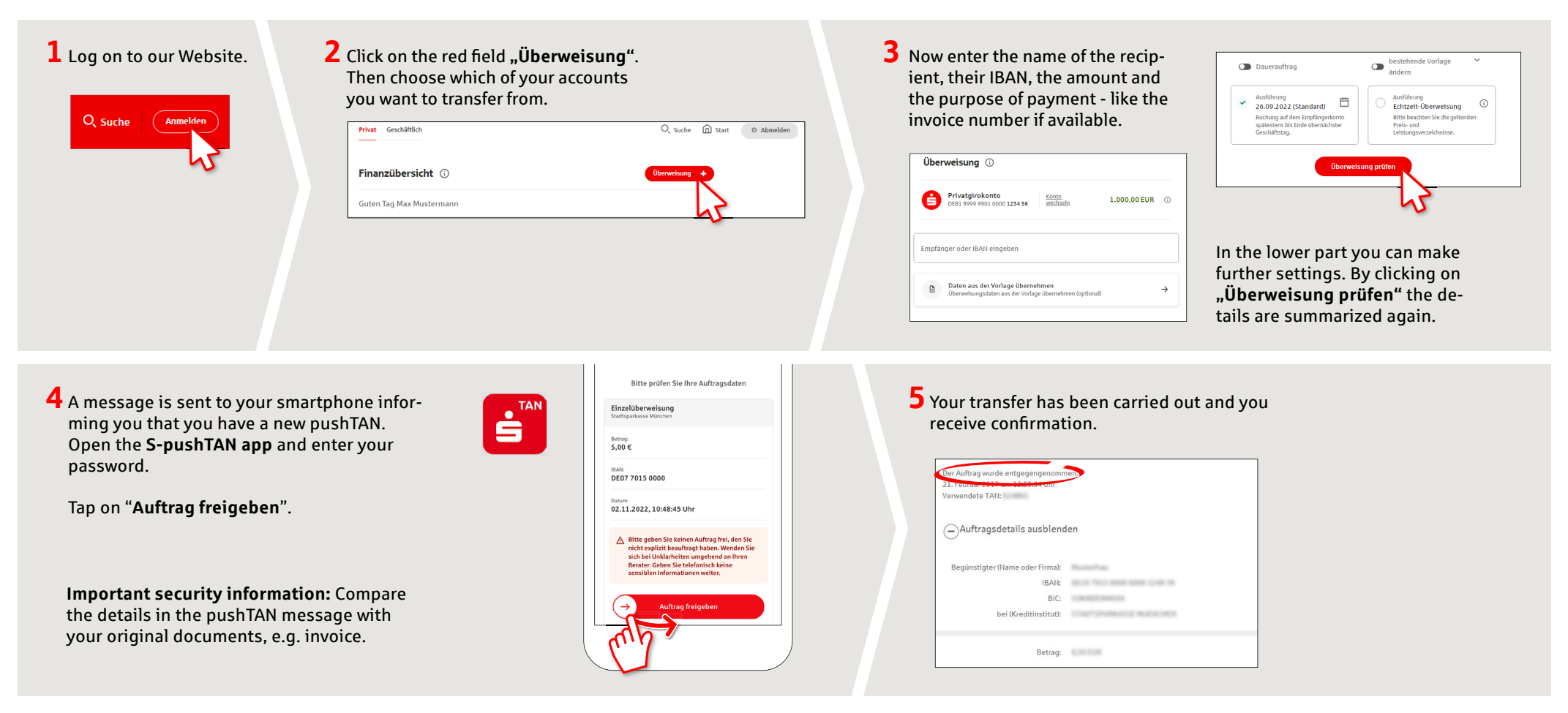

**Tips:** Enter the details directly. Errors can occur when copying. Avoid using umlauts and special characters. Euro and cents are separated with a comma. Avoid using any separator for thousand amounts: (correct: 1500; incorrect: 1.500).

**DO YOU HAVE ANY QUESTIONS? WE WOULD BE HAPPY TO HELP YOU.**

Central service call number: You can contact us under **03663 461-0**  Opening hours: **www.ksk-saale-orla.de/ksc**

Further information about pushTAN is available at: **www.ksk-saale-orla.de/pushtan**